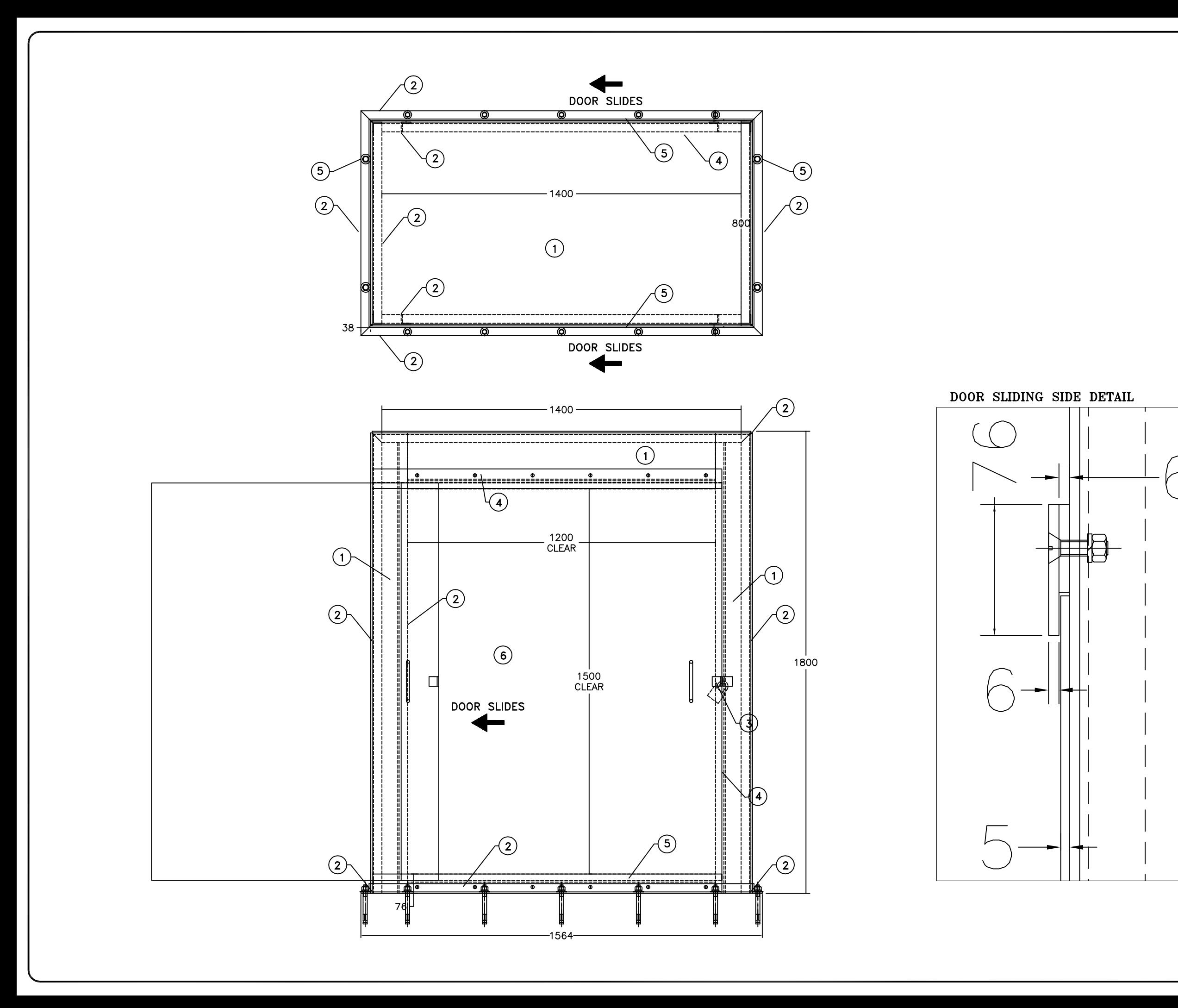

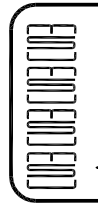

**MSU MISSISSAUGA LTD.** PHONE: (905) 823-4340

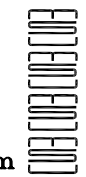

WATTS: (800) 268-5336 WEBSITE: www.msumississauga.com

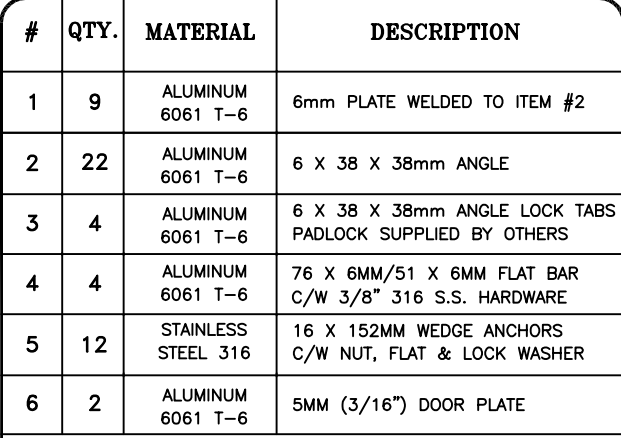

THIS DOCUMENT CONTAINS PROPRIETARY INFORMATION<br>AND OTHER RIGHTS WHICH ARE THE SOLE AND<br>EXCLUSIVE PROPERTY OF MSU MISSISSAUGA LTD.

POSESSION OF THIS MATERIAL DOES NOT CONVEY OR<br>TRANSFER ANY RIGHTS THEREIN, AND REPRODUCTION, USE,<br>COPYING OR DISCLOSURE TO OTHERS IS FORBIDDEN<br>WITHOUT THE PRIOR WRITTEN CONSENT OF AN OFFICER OF<br>WITHOUT THE PRIOR UTD MSU MISSISSAUGA LTD.

@ MSU MISSISSAUGA LTD. - JULY 23RD, 2014

NOTE: 1. ALL ALUMINUM SURFACES IN CONTACT<br>WITH CONCRETE SHALL RECIEVE 2 COATS<br>OF BITUMINOUS PAINT.

- 2. WELDING SHALL CONFORM TO CSA-W47.2 & CSA W59.2
- 3. WELDED SURFACES REMAIN AS WELDED.

PROJECT **LOCATION PROJECT** CONTRAC **CONTRACTOR** ARCH'T/ENG **ENGINEER** PROJECT NO.  $#$  $\mathbf{1}$  $T =$ ALUMINUM ACTUATOR BOX DATE  $\frac{H}{H}$ ີscJ CATA ⚠ CHK'D BY: ACTUATOR **NTS**